## **FX22MB\_REG0\_START\_RX command**

FX22MB\_REG0\_START\_RX = 0x03

This command starts writing data integrity test for the data transmitted from the host computer to EP8 of the USB FX2 microcontroller.

This MicroBlaze command does not require the use of SET\_INTERRUPT before and GET\_INTERRUPT after. It is instead required to send this command before starting data transmission from the host computer to the USB FX2.

It is also required to use [FX22MB\\_REG0\\_STOP](https://wiki.trenz-electronic.de/display/TEUSB/FX22MB_REG0_STOP+command) after the data transmission is ended.

This command writes data (12 bytes) to the requested I2C address.

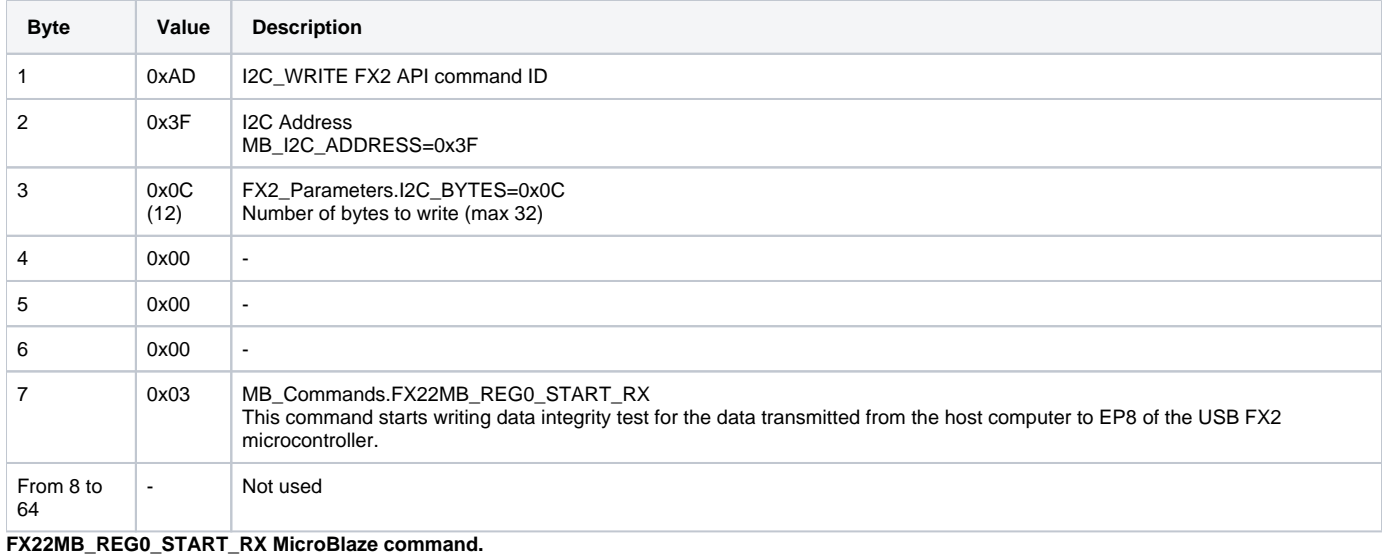

Reply packet doesn't contain any usable information